## **Consulta de los factores de evaluación**

-Consulta de los factores de evaluación registrados por la institución.

-El proveedor deberá completar el formulario de evaluación registrado por la institución luego de presentar su oferta y previo a la apertura

- Las partidas pueden ser consultadas utilizando el número de procedimiento de SICOP y el número de partida

- Posicione el cursor del mouse sobre Factores de evaluación para consultar el detalle.

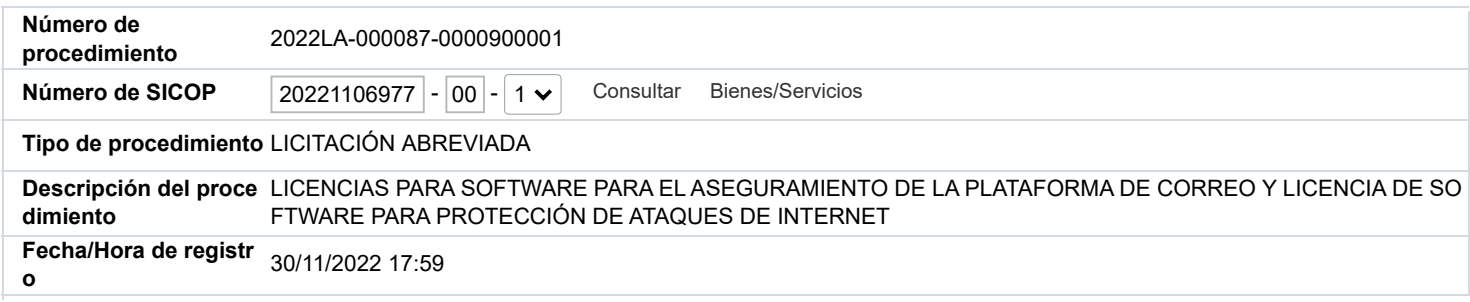

## **[Método de evaluación]**

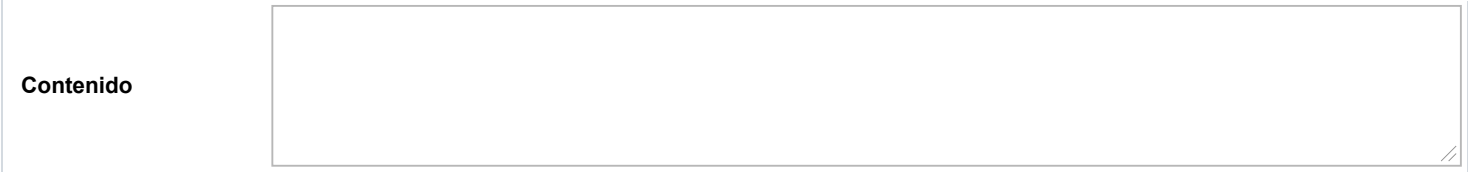

**[Selección de factores para la evaluación]** Los porcentajes iguales a "0" no serán considerados en la evaluación

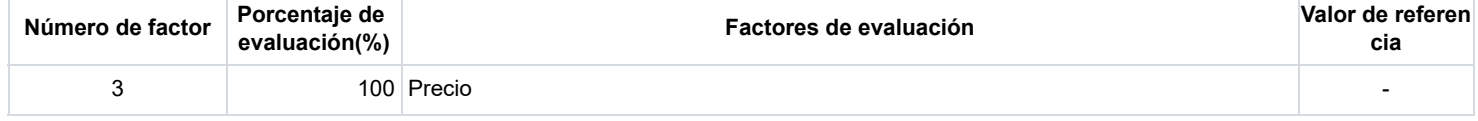

[Detalles del concurso](javascript:js_moveCartel()